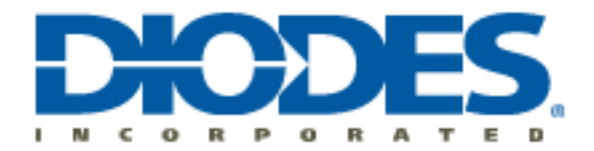

## **AL5809 (with RSET) PSPICE Model**

The AL5809 wRset Itspice enc.lib macro-model provides a basic simulatable model of the device. An LTspice symbol file (AL5809 wRset TOP ltspice.asy) is also provided since the user cannot create a symbol from the encrypted LTSpice model file. The symbol needs to be linked to the .lib model file in order to simulate the model in LTspice. To create this link, open the .asy file with a text editor, then find the following line and update with the correct path to the ModelFile:

*SYMATTR ModelFile C:\Users\username\Documents\LTspiceXVII\lib\al5809\AL5809\_wRset\_ltspice\_enc.lib*

Place the symbol in your design and set the required input parameters. If the parameter values are not changed, the default values will be used. To use the model, there are three required input parameters: Tia (default value =  $83.33$ ), Ta (default value=25C), and Rset (default value=8.33k ohms). Tia is Theta-JA, Ta is the ambient temperature Celsius, and Rset is the resistor value to set the ILED current value.

The LED current is determined by this equation:  $I_{LED} = 1500*(0.5/Rset)$ For example, with  $Rset = 15K$ :  $I_{LED} = 1500*(0.5/15k) = 50mA$ 

Here are the Rset values for each of the AL5809 fixed output current variations:

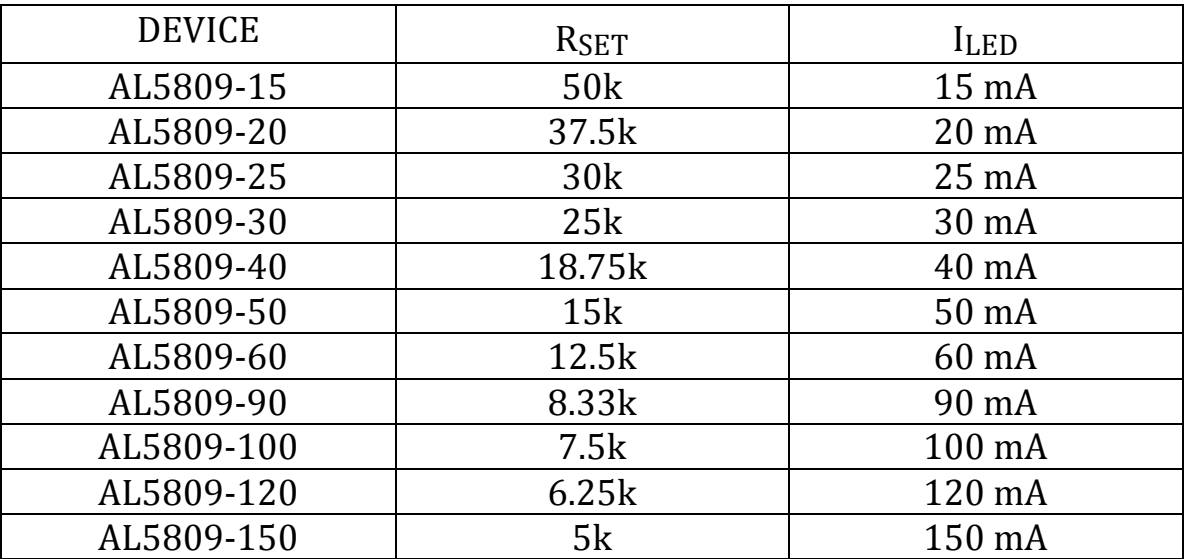